### Universidad Politécnica de Madrid

 $\bigotimes$  on  $\bigcap$ 

# 00000

(Massive Online Open Courses)

## Guía para el docente

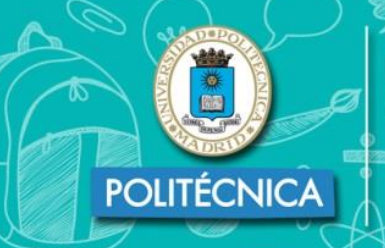

 $n_{\pi i}$ 

**EXCELENCIA® INTERNACIONAL** 

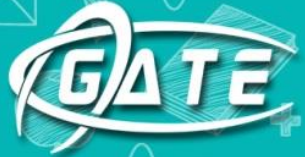

Gabinete de Tele-Educación<sup>®</sup>

notes

D DISEÑO GRÁFICO DE LA UPM

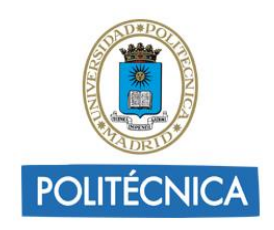

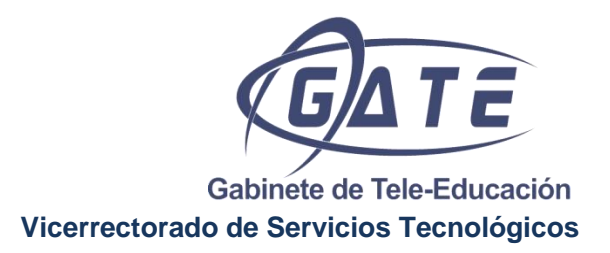

## MOOC

#### **Guía para el docente**

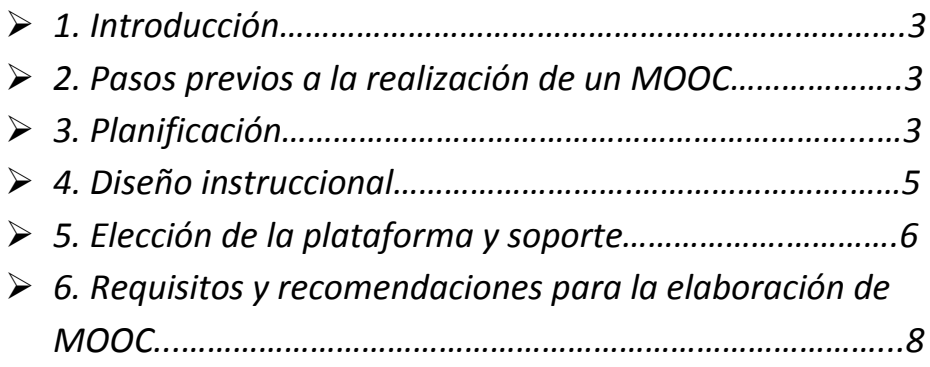

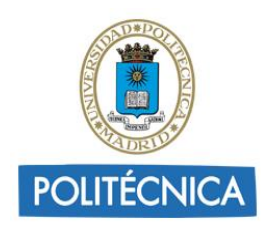

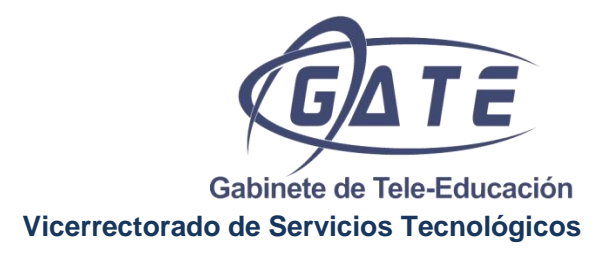

 $\mathbf{O}(\mathbf{O})$ e

#### **0. Introducción**

Los MOOC (Massive Online Open Courses), Cursos Online Masivos y Abiertos se pueden considerar una evolución de la iniciativa OCW (Open Course Ware) que surge en el año 2001 en el MIT.

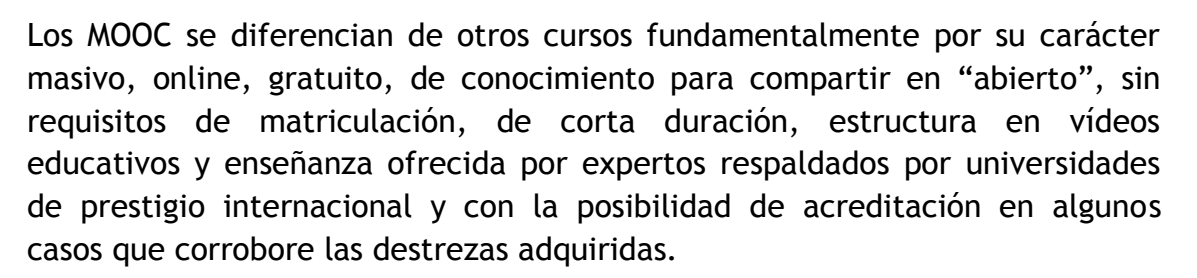

En 2008 George Siemens y Stephen Downes crearon el primer MOOC "Connectivism and Conective Knowledege". En 2011 Sebastian Trun fundó la plataforma Udacity con 160.000 alumnos inscritos en su primera edición.

El 2012 será el año de los MOOC, EdX, Coursera, Udacity, Unx, COMA, UniMOOC, Miriada X, serán algunas plataformas que se desarrollarán a partir de este año y que crecerán progresivamente de una manera vertiginosa.

#### **1. Pasos previos a la realización de un MOOC**

**Buscar información sobre plataformas.** Antes de iniciar un MOOC se recomienda la consulta de las diferentes plataformas que ofertan MOOCS, así como la lectura de la normativa y requisitos para que el docente pueda formar parte de la misma y publicar un curso si estuviera interesado. [Miriada X,](https://miriadax.net/home) [iMOOC,](http://gridlab.upm.es/imooc/) [UNED Abierta,](https://iedra.uned.es/) [UniMOOC,](http://unimooc.com/) [EdX,](https://www.edx.org/) [Coursera,](https://es.coursera.org/) [Open2study,](https://www.open2study.com/) etc.

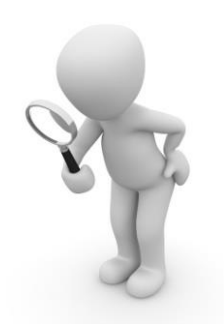

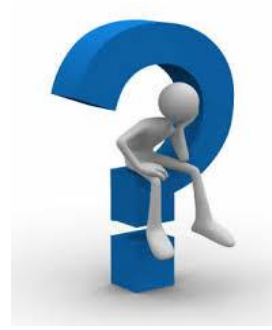

**Elegir temática.** El docente será experto en la materia que ha seleccionado para el MOOC. Si quiere obtener un gran número de alumnos, será interesante que aborde una temática de la que previamente no se haya desarrollado curso alguno y que de la que se presuma un interés en gran medida. Recuerde que su curso tendrá un

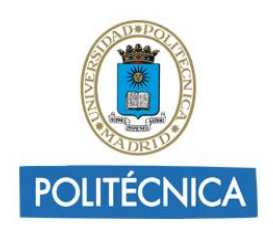

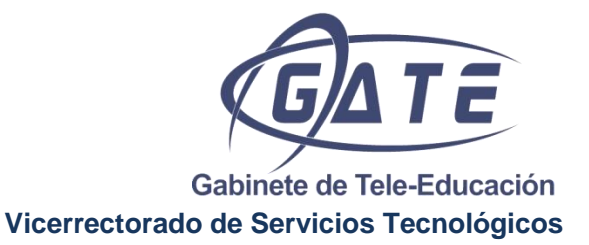

alcance internacional por lo que sus conocimientos serán compartidos con una masa de alumnos muy heterogénea pudiendo obtener un reconocimiento a gran escala.

**Definir roles.** La realización de un MOOC y el seguimiento del mismo, requiere una dedicación temporal en la que suele distribuirse el trabajo en varias figuras como son:

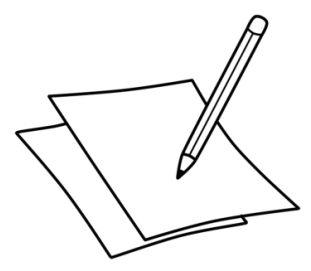

- **Docentes**, se encargarán del diseño instruccional del curso, de elaborar los videos, contenidos y ejercicios.
- **Curadores**, resolverán las dudas de la materia del curso, llevarán el control académico y serán los portavoces del equipo docente.
- **Facilitadores**, controlarán que el curso funcione, dinamizarán los entornos de comunicación e incentivarán al alumnado para que concluyan el curso con éxito.
- **Técnicos**, se encargan de administrar la plataforma, diseñar el entorno de aprendizaje del curso, dar soporte tecnológico, grabar, producir y editar el material audiovisual.

Esta organización sería la idónea aunque en muchos casos, los medios disponibles inducirán a que el profesorado asuma varios de estos roles simultáneamente.

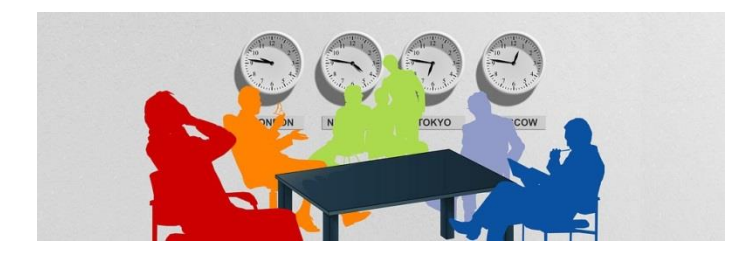

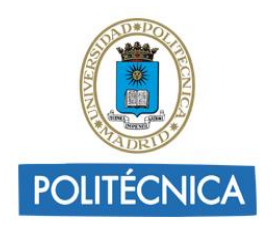

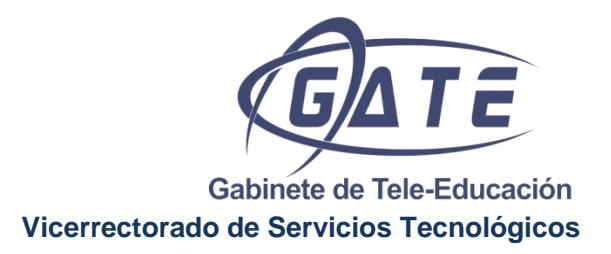

#### **2. Planificación**

Para comenzar a planificar el MOOC se tendrá que decidir entre el **tipo** a elegir:

**XMOOC:** son cursos tradicionales, masivos, con pruebas estandarizadas, contenidos creados por el profesor, no tan en abierto, con alguna acreditación, y el contenido está en un LMS.

**CMOOC:** cursos conectivistas, el conocimiento se construye a través de y en la comunidad, existe el diálogo entre pares, tiene un carácter distribuido del aprendizaje, gran importancia de las personas y las conexiones.

**IMOOC:** cursos adaptativos y personalizados en los que el proceso de enseñanza-aprendizaje se adecúa al perfil y/o progreso de los alumnos.

#### **3. Diseño instruccional**

- El siguiente paso sería el diseño de una **estructura temporal** organizada en **módulos** (4/6 semanas es lo ideal) y **unidades didácticas** (no es aconsejable un número muy elevado) seleccionando el contenido a tratar en los **vídeos**, el número de vídeos que se van a incluir, duración de los mismos (no es aconsejable que supere los 10 minutos, lo más aconsejable es de 3 a 5 minutos). Además de los vídeos de cada unidad, se suele incluir un vídeo general de introducción al MOOC (módulo 0) y un vídeo de presentación por cada módulo. Todos deben ir subtitulados.
- También habrá que planificar la utilización de **cuestionarios** de **autoevaluación** y de **evaluación**, así como **trabajos de entrega adicionales.** La evaluación por pares es un modo de evaluar muy utilizado en los MOOCS y muy significativo de la esencia del concepto de este tipo de cursos. Además de recomendar un cuestionario por cada unidad se suele insertar un cuestionario por módulo e incluso un cuestionario inicial de nivel al comienzo del MOOC (módulo 0).
- La gestión de la **comunicación** a través de **redes sociales**, **foros**, **blogs**, **wikis** también se tendrá que tener en cuenta a la hora de programar el

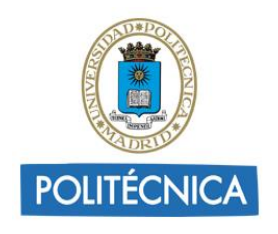

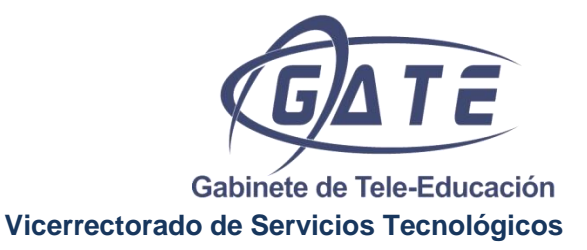

MOOC ya que es una de las características diferenciales de un MOOC con un curso online tradicional.

 La **información complementaria** que se puede ofrecer al alumno como bibliografía, PDFs, enlaces, etc., hace que el MOOC sea de mayor calidad y facilita al alumno profundizar en la materia. (Es muy recomendable incluirla).

#### **4. Elección de la plataforma y soporte**

Seguidamente se elegirá la plataforma que más se adapte a las necesidades a cubrir.

Si es profesor de la UPM y está interesado en realizar un MOOC en la plataforma **Miriada X** se podrá dirigir al **Servicio de Innovación Educativa**, perteneciente a Gerencia y Personal Docente e Investigador a través del correo electrónico: [innovación.educativa@upm.es.](mailto:innovación.educativa@upm.es)

Si está interesado en realizar un MOOC en la plataforma **iMOOC** podrá dirigirse al **Gabinete de Tele-Educación**, integrado en el Vicerrectorado de Servicios Tecnológicos a través del correo electrónico: asesoramiento.gate@upm.es.

En el **Gabinete de Tele-Educación** le ofreceremos los siguientes servicios:

- Asesoramiento y formación en el uso de las plataformas iMOOC y Miriada X.
- Material de apoyo, guías para el profesor para la realización de un MOOC, guía para el alumno para saber cómo realizar un MOOC, de estándares de calidad, de grabación de vídeos educativos, de consejos en las autograbaciones, etc.
- Asesoramiento en el diseño del curso y sus elementos.
- Asistencia en el empleo de Redes Sociales y Herramientas 2.0.
- Grabación, edición y postproducción de los videos educativos.
- Asesoramiento y formación para el subtitulado de los vídeos.
- Asesoramiento para las grabaciones autónomas.
- Alojamiento de los videos en los canales en abierto.

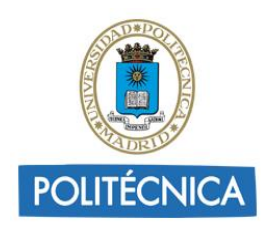

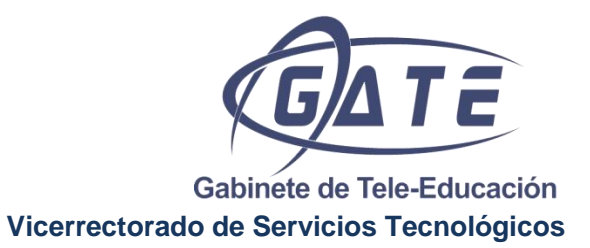

#### **5. Requisitos y recomendaciones para la elaboración de MOOC**

A continuación se presenta la siguiente guía con la finalidad de asegurar un alto nivel de calidad a la hora de implementar cursos en formato MOOC.

Dicha guía se divide en distintas tablas: Recomendaciones generales que aseguran la elaboración de un MOOC de calidad, Requisitos obligatorios que deben cumplir los MOOCs para su implementación en la plataforma Miriada X y Recomendaciones técnicas para aquellos docentes que deseen realizar las grabaciones de los vídeos de modo autónomo.

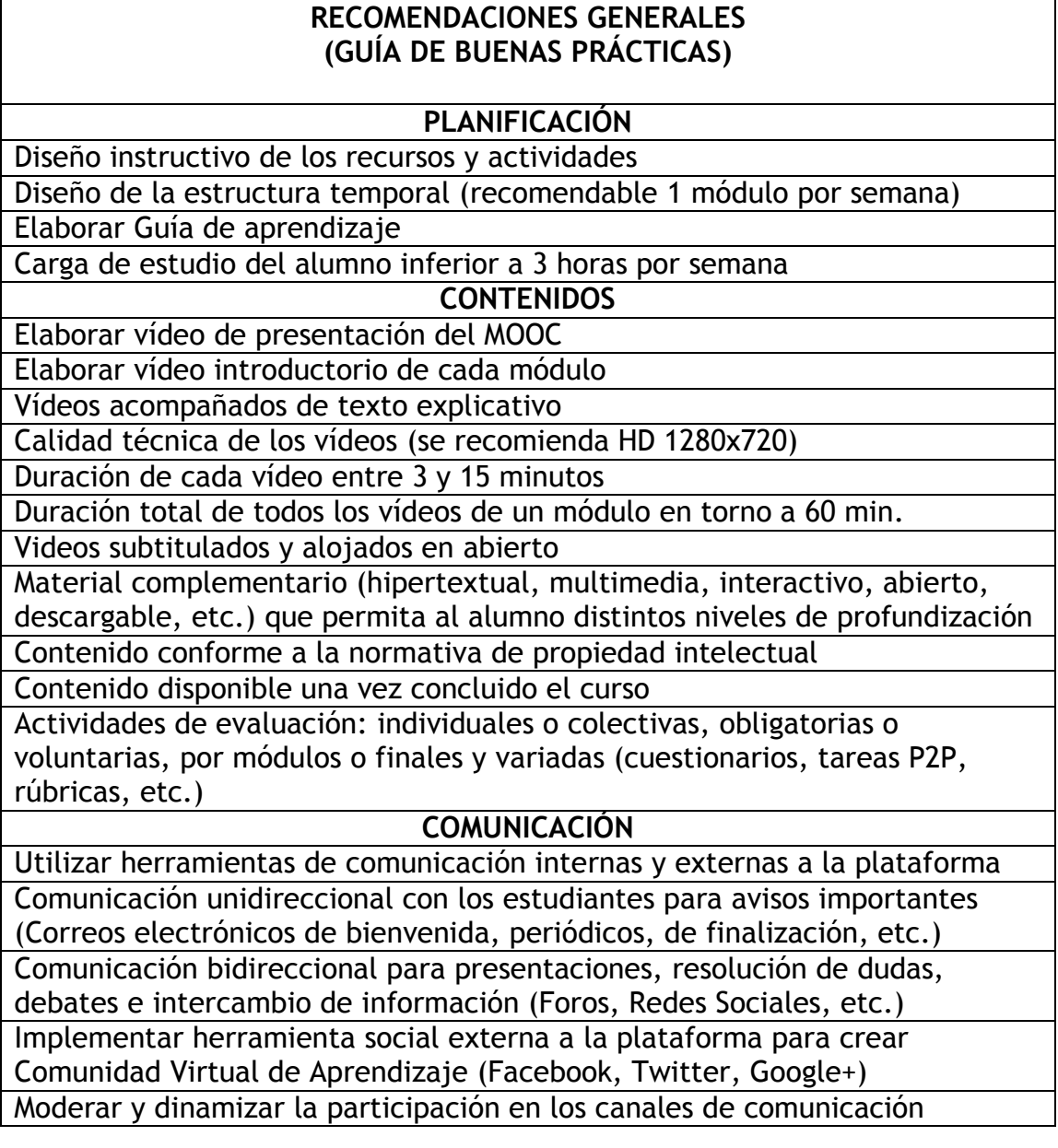

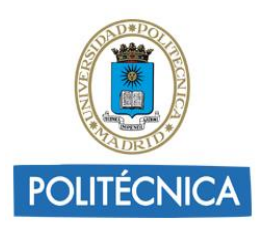

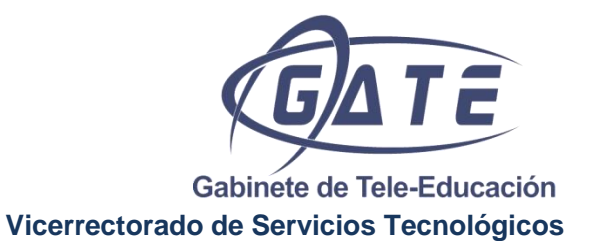

#### **REQUISITOS OBLIGATORIOS DE MIRIADA X**

Duración comprendida entre 4 semanas y 12 semanas Vídeo de presentación, publicado en Youtube y de máximo 5 minutos de duración Estructura organizada por módulos Video descriptivo del curso

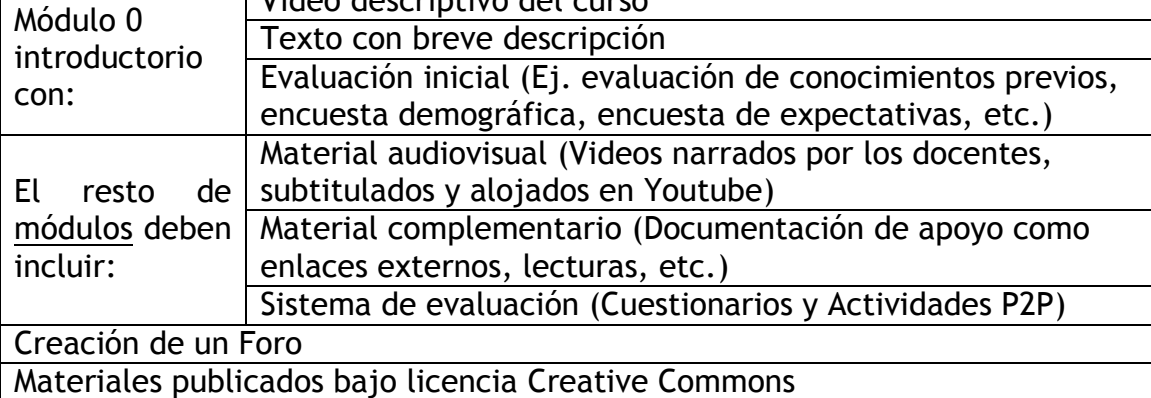

*Se recomienda la consulta del Libro de estilo de Miriada X sobre cuestiones gramaticales, recursos tipográficos, citas, referencias bibliográficas, etc.*

#### **RECOMENDACIONES TÉCNICAS PARA LA ELABORACIÓN AUTÓNOMA DEL MATERIAL AUDIOVISUAL**

Grabaciones con una relación de aspecto de 16:9 y resolución mínima de 1280 x 720

Se recomienda utilizar cámaras con resoluciones de 1920 x 1080

Grabación del audio con un micrófono externo para garantizar la inteligibilidad y evitar el ruido externo

Grabación en formatos: AVI, .MOV, MP4 (h.264) o MPEG a 1280 x 720 o 1920 x 1080

Uso de trípode o algún sistema de sujeción de la cámara para la captación de imágenes

Utilización de iluminación complementaria o grabación en horas con una mayor iluminación natural

Grabación de 3 a 5 segundos adicionales al principio y final de cada toma para facilitar la edición el vídeo

Hablar de forma natural, despacio y con pausas

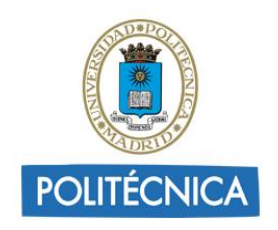

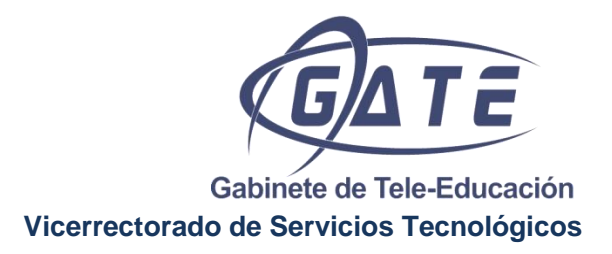

**Datos de contacto:**

**Vicerrectorado de Servicios Tecnológicos** *Gabinete de Tele-Educación*

*Universidad Politécnica de Madrid Ramiro de Maeztu, nº 7, 28040, Madrid Rectorado A 1ª Planta*

- [www.upm.es/gate](http://www.upm.es/gate)
- gateupm
- @gateupm
- gateupm

Sección eduTIC:

[asesoramiento.gate@upm.es](mailto:asesoramiento.gate@upm.es)

Teléfono: 91 336 46 79 ext. 21431

Sección de Audiovisuales:

[audiovisuales.gate@upm.es](mailto:audiovisuales.gate@upm.es)

Teléfono: 91 336 46 79 ext. 21432

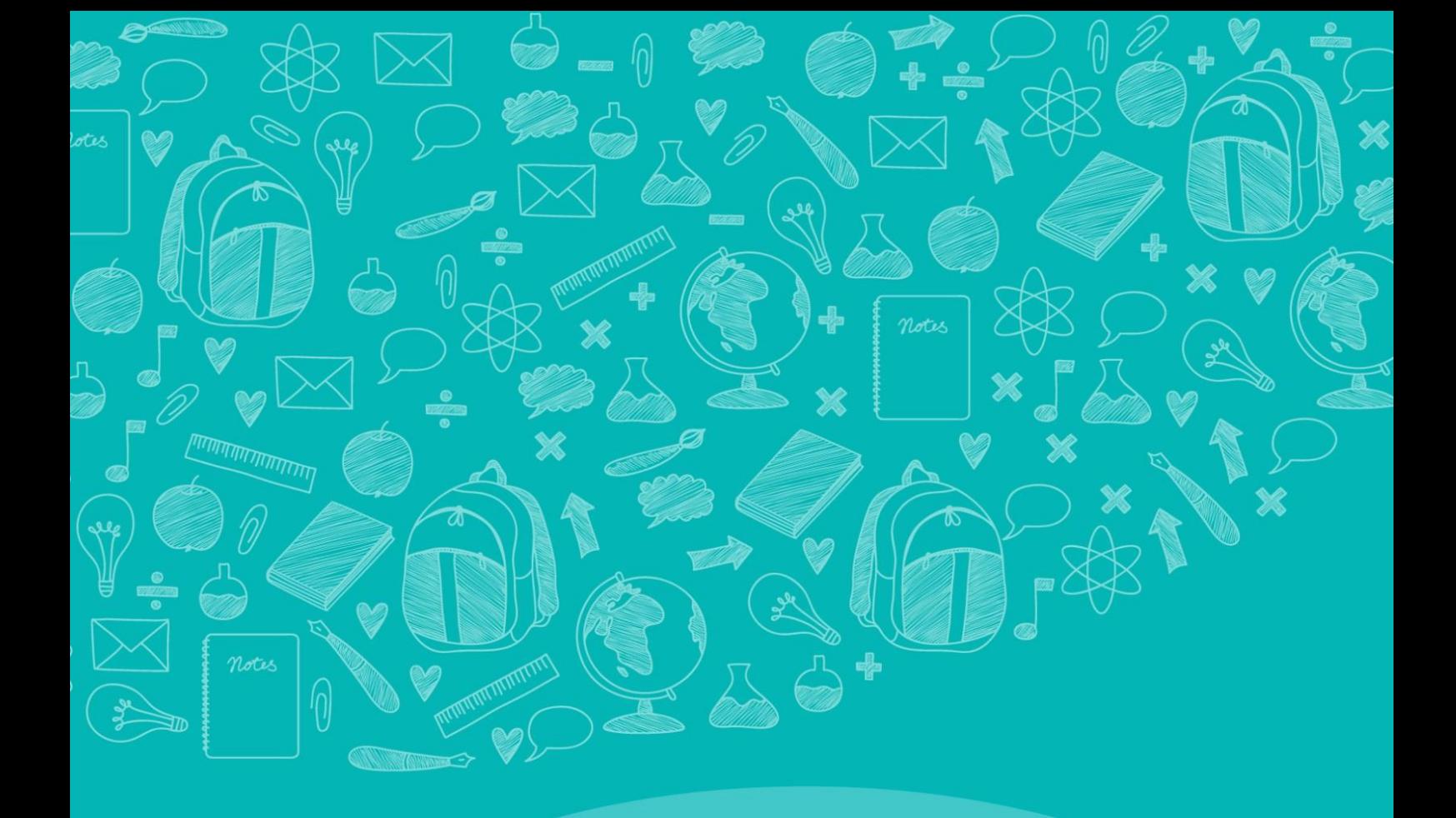

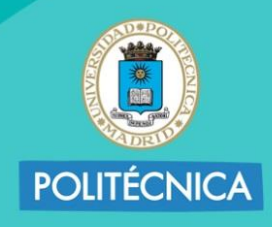

**CAMPUS DE EXCELENCIA INTERNACIONAL** 

 $\mathbb{R}$ 

سی

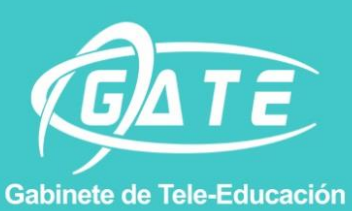